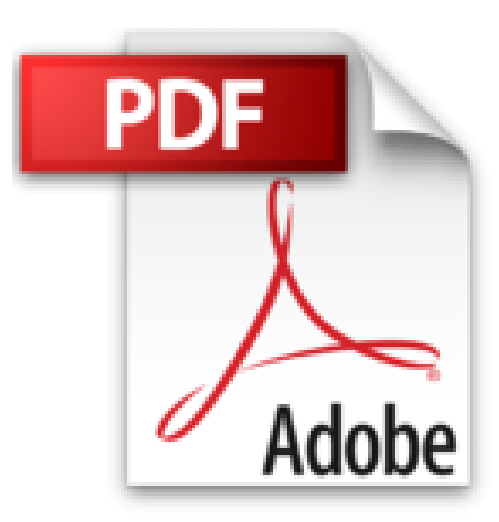

## **Word 2010 - Fonctionnalités avancées**

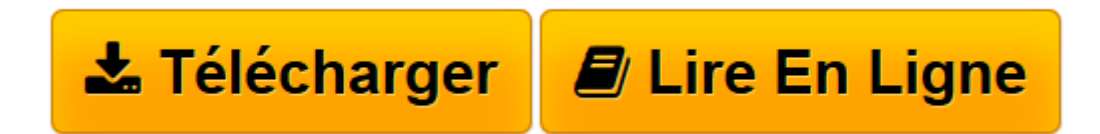

[Click here](http://bookspofr.club/fr/read.php?id=1481866435&src=fbs) if your download doesn"t start automatically

## **Word 2010 - Fonctionnalités avancées**

Janine Araldi

**Word 2010 - Fonctionnalités avancées** Janine Araldi

**[Télécharger](http://bookspofr.club/fr/read.php?id=1481866435&src=fbs)** [Word 2010 - Fonctionnalités avancées ...pdf](http://bookspofr.club/fr/read.php?id=1481866435&src=fbs)

**[Lire en ligne](http://bookspofr.club/fr/read.php?id=1481866435&src=fbs)** [Word 2010 - Fonctionnalités avancées ...pdf](http://bookspofr.club/fr/read.php?id=1481866435&src=fbs)

## 140 pages

Présentation de l'éditeur

Cet ouvrage est une méthode d'apprentissage qui vous permettra de découvrir pas à pas et à votre rythme les fonctionnalités plus poussées de Word version 2010. Réalisé par une formatrice professionnelle, il a été mis au point et testé en situation réelle durant de nombreux ateliers de travail. Vous y trouverez ainsi des explications claires et détaillées qui vous permettront de progresser efficacement, ainsi que des exercices et des cas pratiques pour vous entraîner. Et surtout, vous pourrez faire et refaire à volonté chaque manipulation ou exercice proposé car comme l'auteur le sait bien, en matière d'apprentissage, il ne suffit pas de faire les choses une fois pour les comprendre. Les fichiers d'exercices cités dans cet ouvrage sont disponibles par le lien https://1drv.ms/f/s!Ama4Ha-Wic1Y1GGx-GcHDJ9HXCO4 Version N&B Biographie de l'auteur Formatrice en bureautique depuis de nombreuses années, Janine Araldi vous propose des ouvrages de formation et d'autoformation clairs et détaillés. Tous les exercices utilisés dans ses ouvrages sont disponibles sur internet ou par simple demande à l'adresse suivante : janine.araldi@orange.fr Download and Read Online Word 2010 - Fonctionnalités avancées Janine Araldi #KXVJ4ZTS76D

Lire Word 2010 - Fonctionnalités avancées par Janine Araldi pour ebook en ligneWord 2010 - Fonctionnalités avancées par Janine Araldi Téléchargement gratuit de PDF, livres audio, livres à lire, bons livres à lire, livres bon marché, bons livres, livres en ligne, livres en ligne, revues de livres epub, lecture de livres en ligne, livres à lire en ligne, bibliothèque en ligne, bons livres à lire, PDF Les meilleurs livres à lire, les meilleurs livres pour lire les livres Word 2010 - Fonctionnalités avancées par Janine Araldi à lire en ligne.Online Word 2010 - Fonctionnalités avancées par Janine Araldi ebook Téléchargement PDFWord 2010 - Fonctionnalités avancées par Janine Araldi DocWord 2010 - Fonctionnalités avancées par Janine Araldi MobipocketWord 2010 - Fonctionnalités avancées par Janine Araldi EPub

## **KXVJ4ZTS76DKXVJ4ZTS76DKXVJ4ZTS76D**